#### Рецензия-

#### на рабочую программу внеурочной деятельности кружка «Подготовка к ОГЭ» Попова Юрия Сергеевича, учителя информатики МБОУ № 25 города Крымска муниципального образования Крымский район

Рабочая программа внеурочной деятельности кружка «Подготовка к ОГЭ» разработана на 1 год обучения и предназначена для обучающихся 15-16-летнего возраста, составлена в соответствии с требованиями ФГОС НОО. Количество страниц-9.

Программа курса ориентирована на систематизацию знаний и умений по курсу информатики и информационно-коммуникационных технологий для подготовки к основному государственному экзамену по информатике учащихся, освоивших основные общеобразовательные программы основного общего образования.

Идея курса заключается в том, чтобы соединить воедино знания, полученные за пять лет обучения в основной школе.

Цель курса-систематизация знаний и умений по курсу информатики и ИКТ и подготовка к основному государственному экзамену по информатике учащихся, освоивших основные общеобразовательные программы основного общего образования. Содержание программы решает следующие задачи: выработка стратегии подготовки к сдаче экзамена информатике;  $\Pi$ O формирование представлений о структуре и содержании контрольных измерительных материалов по предмету, умений эффективно распределять время на выполнение заданий различных типов, развитие интереса и положительной мотивации изучения информатики.

Структура курса представляет собой набор логически законченных и содержательно взаимосвязанных тем, изучение которых обеспечивает системность и практическую направленность знаний и умений учащихся. Занятия направлены на расширение и углубление базового курса. Содержание курса можно варьировать с учетом склонностей, интересов и уровня подготовленности учеников.

Основной тип занятий - практикум. Для наиболее успешного усвоения материала планируются индивидуальные формы работы и работа в малых также, при самостоятельной работе возможны оперативные группах. консультации учителя. Для текущего контроля учащимся предлагается набор заданий, принцип решения которых разбирается совместно с учителем, а основная часть заданий выполняется учащимся самостоятельно.

Данный курс построен по принципу сочетания теоретического материала с практическим решением заданий в формате ОГЭ. Планирование рассчитано на аудиторные занятия в интенсивном режиме, при этом тренинговые занятия учащиеся проводят в режиме индивидуальных консультаций с преподавателем, и после каждого занятия предполагается самостоятельная отработка учащимися материалов по каждой теме курса в объеме временных рамок изучения темы.

программе обучения курса являются  $\Pi$ O Основными методами практикума. Практическая выполнении заданий практические методы

деятельность позволяет развить исследовательские и творческие способности учащихся, а также отработать основные умения.

Рабочая программа внеурочной деятельности кружка «Подготовка к ОГЭ» может быть рекомендована для использования в общеобразовательных организациях.

21.12.2022r No 115

Рецензент: Заместитель директора МКУ ИМЦ

Н.А.Кожушная

Н.А.Хилько

Директор МКУ ИМП АСНОДАРСК

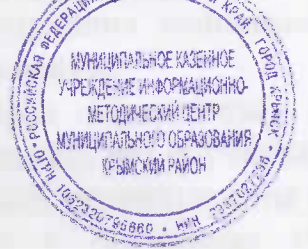

Муниципальное образование Крымский район Муниципальное бюджетное общеобразовательное учреждение средняя общеобразовательная школа № 25 города Крымска муниципального образования Крымский район

**YJBEPXGJIEHO** решением педагогического совета МБОУ СОШЛЕЖ МО Крымский район  $\overbrace{C}$  августа: 2021 года протокол № 1. **COULTE 25** 

РАБОЧАЯ ПРОГРАММА внеурочной деятельности

## «Подготовка к ОГЭ»

Уровень образования (класс) основное общее образование, 9 класс Срок реализации программы 1год Распределение часов по годам обучения 34 часа Периодичность занятий 1 час в неделю

Учитель Попов Юрий Сергеевич

#### 1. Результаты освоения программы

В результате изучения курса учащиеся:

- расширят и систематизируют знания по тематическим блокам: «Представление и передача информации» «Обработка информации», «Основные устройства ИКТ», «Запись средствами ИКТ информации об объектах и о процессах, создание и обработка информационных объектов», «Проектирование и моделирование», «Математические инструменты, электронные таблицы», «Организация информационной среды, поиск информации».
- получат практические навыки работы с готовыми файлами электронных таблиц EXCEL, составления программ на языке программирования ПАС-КАЛЬ, составления алгоритма для исполнителя РОБОТ
- научатся заполнять бланки ответов ОГЭ
- расширят знания в разделах: системы счисления, кодирование информации, построение алгебры высказываний, алгоритмы, введение в Паскаль, базы данных, электронные таблицы, создание и обработка информационных объектов посредствам текстовых редакторов
- подготовятся к Итоговой аттестации по информатики;

#### 2. Содержание программы с указанием форм организации и видов деятельности

#### Раздел 1. «Контрольно-измерительные материалы ГИА по информатике»

### 1.1. Основные подходы к разработке контрольных измерительных материалов ГИА по информатике.

ГИА как форма независимой оценки уровня учебных достижений выпускников 9 класса. Особенности проведения ГИА по информатике. Специфика тестовой формы контроля. Виды тестовых заданий. Структура и содержание КИМов по информатике. Основные термины ГИА.

#### Раздел 2 «Тематические блоки и тренинг по заданиям и вариантам»

#### 2.1 «Информационные процессы»

Передачи информации: естественные и формальные языки. Формализация описания реальных объектов и процессов, моделирование объектов и процессов. Дискретная форма представления информации. Единицы измерения количества информации. Процесс передачи информации, сигнал, скорость передачи информации. Кодирование и декодирование информации.

Теоретический материал по данной теме, разбор заданий из частей демонстрационных версий. Контрольный тест.

#### 2.2 «Обработка информации»

Алгоритм, свойства алгоритмов, способы записи алгоритмов. Блок-схемы. Алгоритмические конструкции. Логические значения, операции, выражения. Разбиение задачи на подзадачи, вспомогательный алгоритм. Основные компоненты компьютера и их функции. Программное обеспечение, его структура. Программное обеспечение обшего назначения.

Повторение основных конструкций, разбор заданий из частей демонстрационных версий. Контрольный тест.

#### 2.3 «Основные устройства ИКТ»

Соединение блоков и устройств компьютера, других средств ИКТ. Файлы и файловая система. Оценка количественных параметров информационных объектов. Объем памяти, необходимый для хранения объектов. Оценка количественных параметров информационных процессов. Скорость передачи и обработки объектов, стоимость информационных продуктов, услуг связи.

Повторение основных конструкций, разбор заданий из частей демонстрационных версий. Контрольный тест.

## 2.4 «Запись средствами ИКТ информации об объектах и процессах, создание и обработка информационных объектов»

Запись изображений, звука и текстовой информации с использованием различных устройств. Запись таблиц результатов измерений и опросов с использованием различных устройств. Базы данных. Поиск данных в готовой базе. Создание записей в базе данных. Компьютерные и некомпьютерные каталоги; поисковые машины; формулирование запросов.

Повторение основных конструкций, разбор заданий из частей демонстрационных версий. Контрольный тест.

#### 2.5 «Проектирование и моделирование»

Чертежи. Двумерная графика. Использование стандартных графических объектов и конструирование графических объектов. Простейшие управляемые компьютерные модели.

Повторение основных конструкций, разбор заданий из частей демонстрационных версий. Контрольный тест.

#### **2.6 «Математические инструменты, электронные таблицы»**

Таблица как средство моделирования. Математические формулы и вычисления по ним. Представление формульной зависимости в графическом виде*.*

Повторение основных конструкций, разбор заданий из частей демонстрационных версий. Контрольный тест

#### **2.7 «Организация информационной среды, поиск информации»**

Электронная почта как средство связи; правила переписки, приложения к письмам, отправка и получение сообщения. Сохранение информационных объектов из компьютерных сетей и ссылок на них для индивидуального использования (в том числе из Интернета). Организация информации в среде коллективного использования информационных ресурсов. Повторение основных конструкций, разбор заданий из частей демонстрационных версий. Контрольный тест

#### **2.8. Тематический блок «Алгоритмизация и программирование»**

Основные понятия, связанные с использованием основных алгоритмических конструкций. Решение задач на исполнение и анализ отдельных алгоритмов, записанных в виде блок-схемы, на алгоритмическом языке или на языках программирования. Повторение методов решения задач на составление алгоритмов для конкретного исполнителя (задание с кратким ответом) и анализ дерева игры.

#### **2.9.Тематический блок «Телекоммуникационные технологии»**

Технология адресации и поиска информации в Интернете.

#### **3. Итоговый контроль**

Осуществляется через систему конструктор сайтов, в которую заложены демонстрационные версии ГИА по информатике частей А и В.

#### **3. Тематическое планирование**

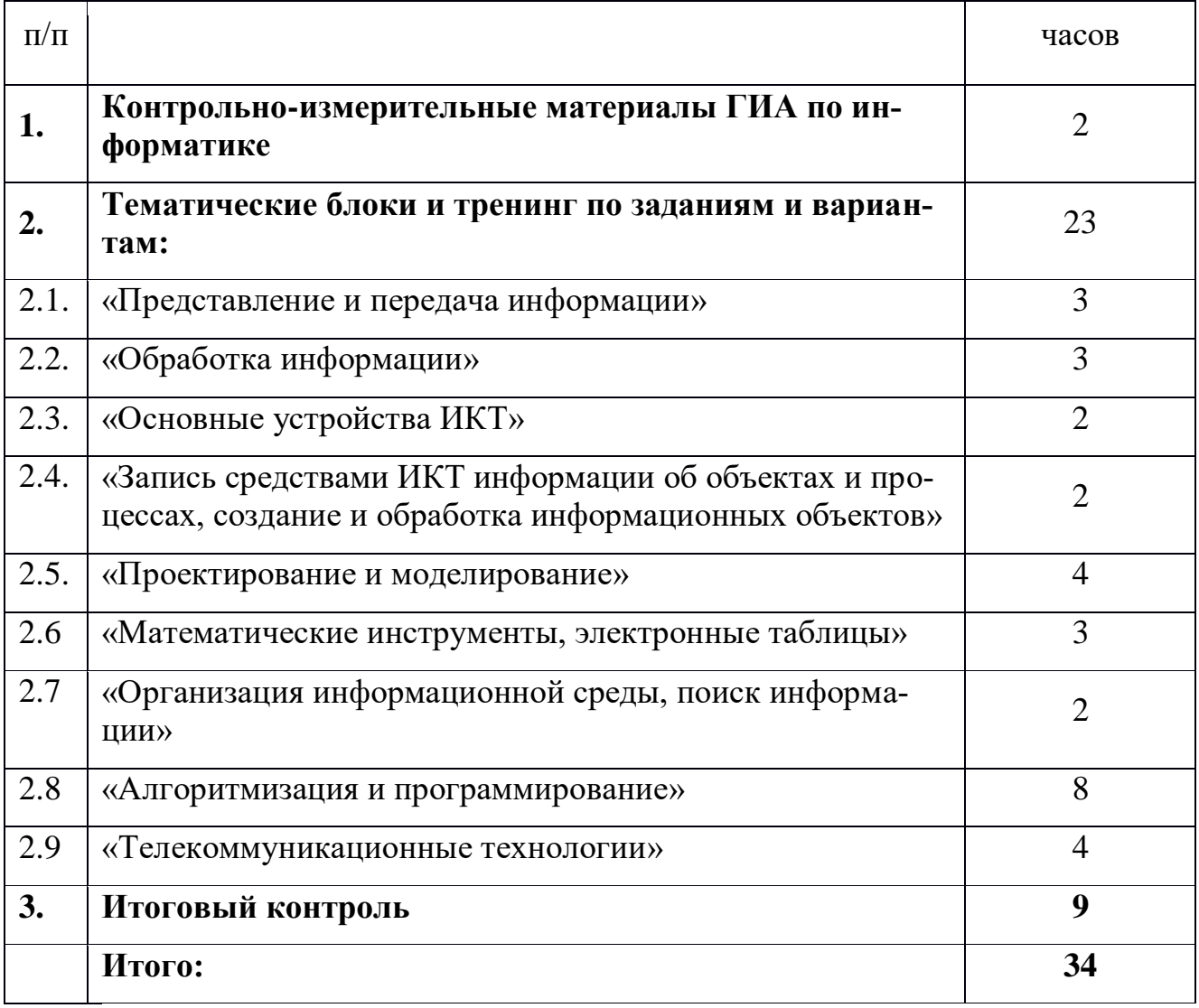

### **Календарно-тематическое планирование**

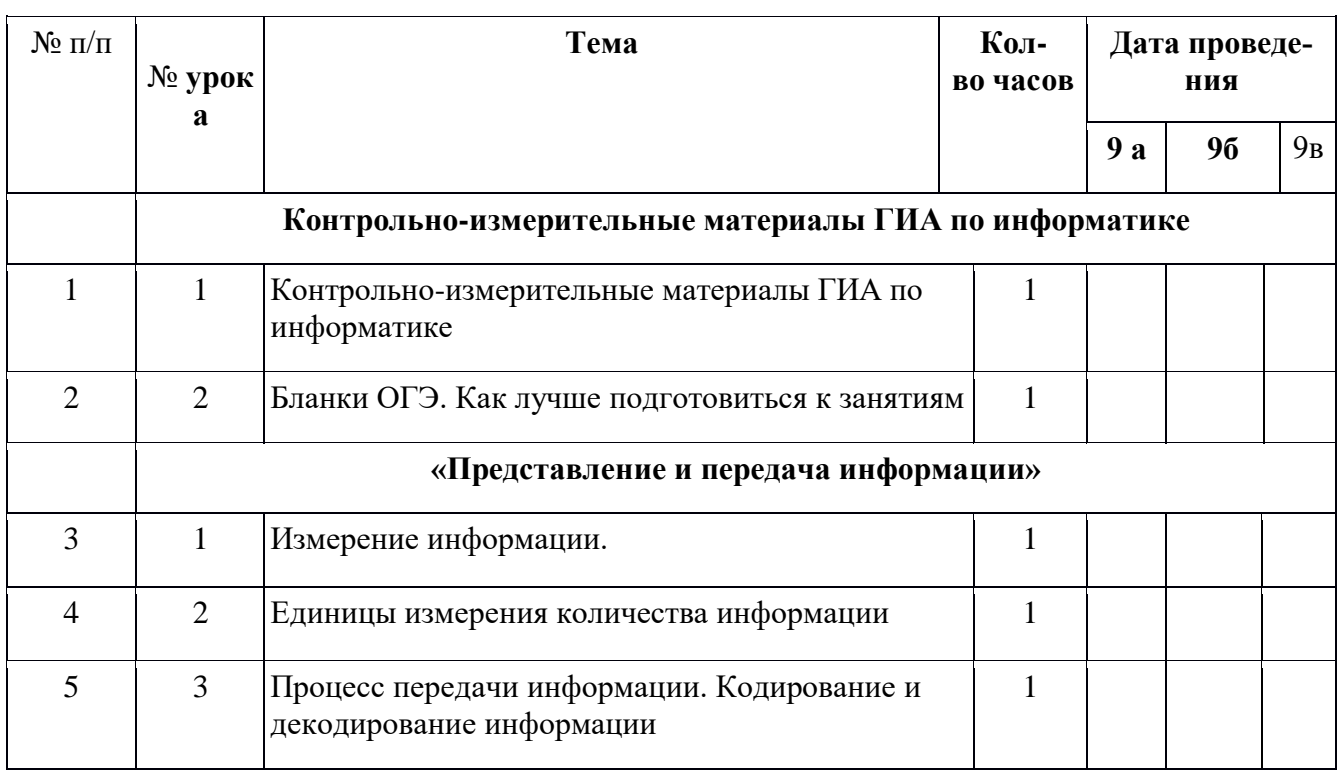

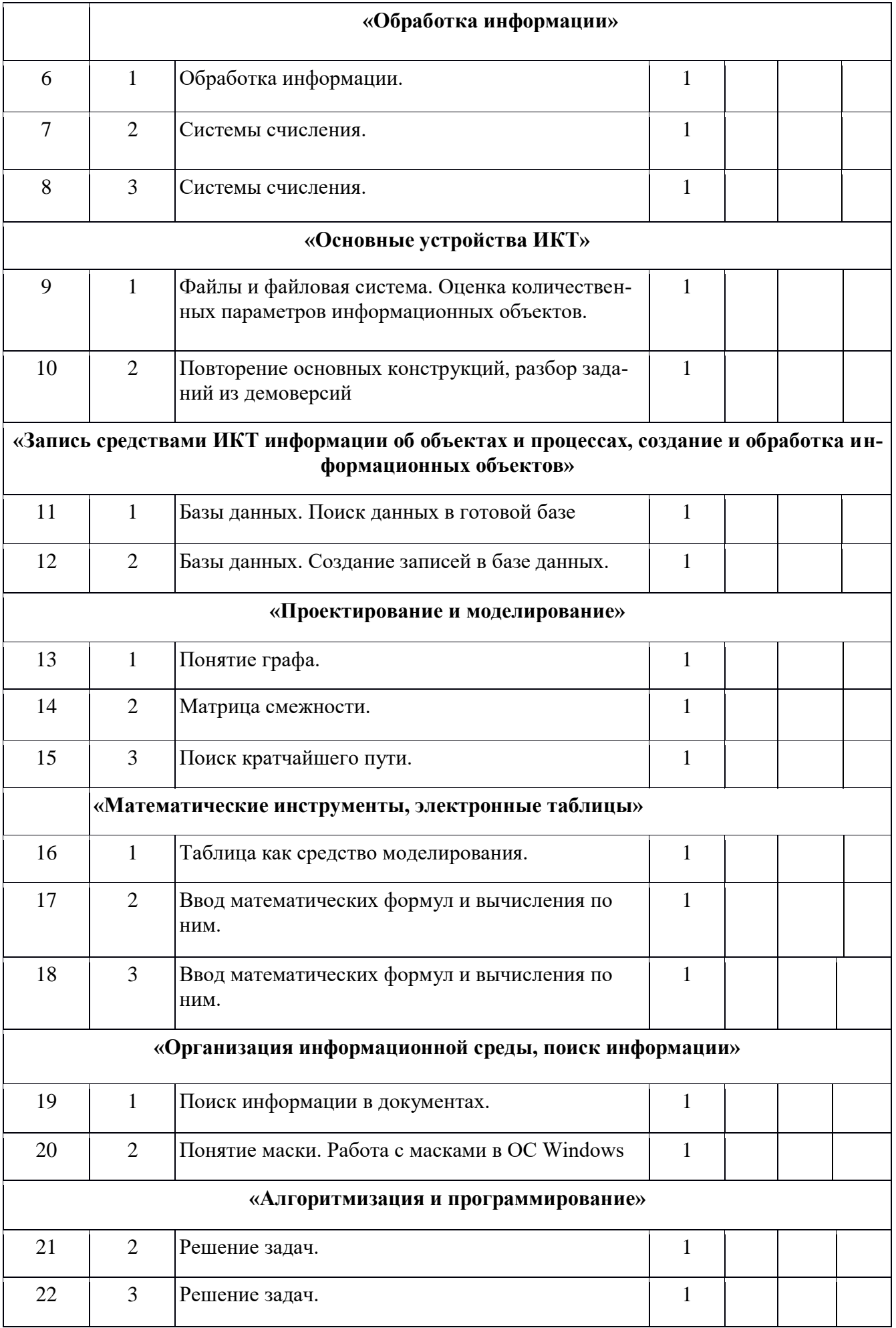

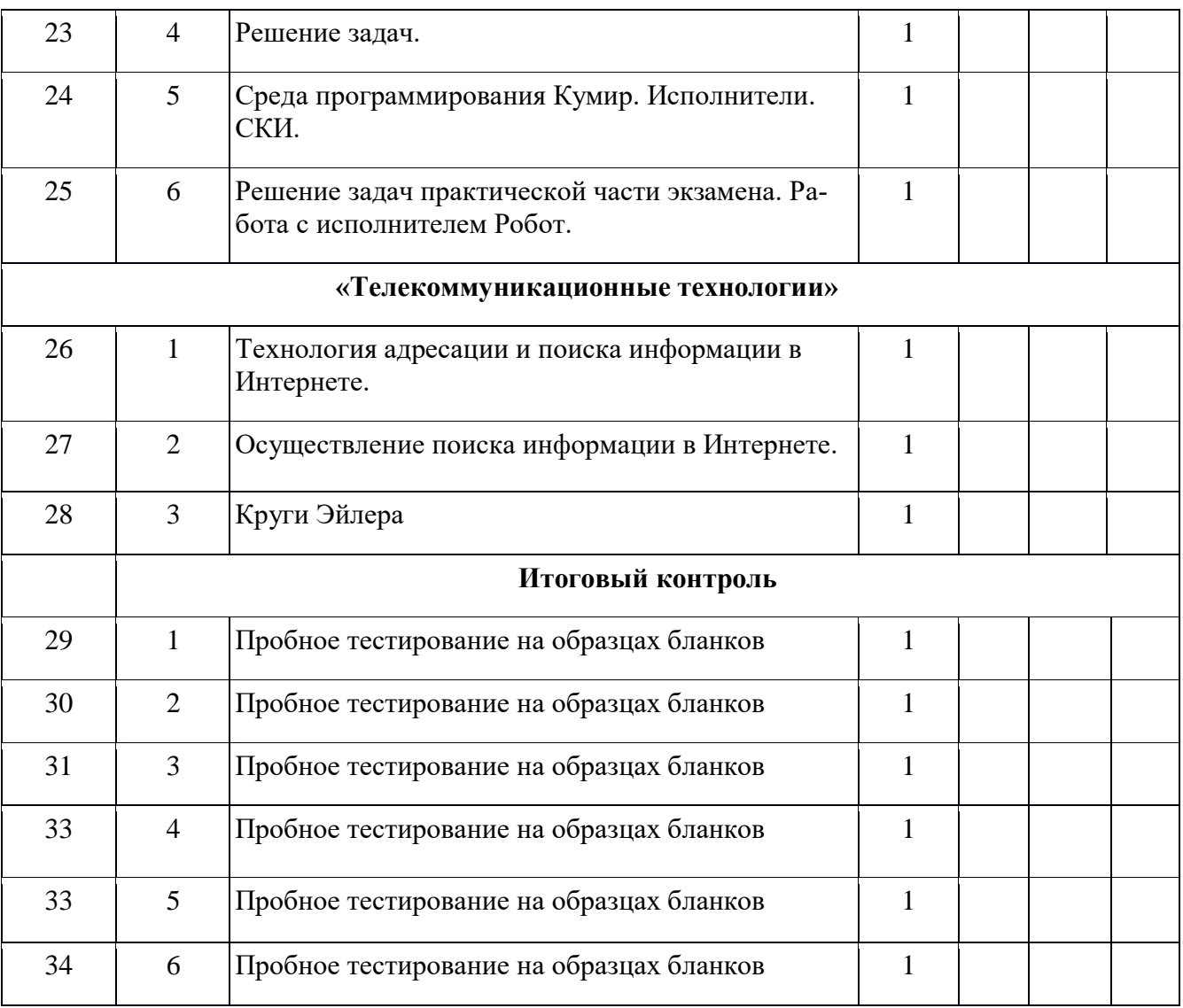

## **Перечень средств ИКТ, необходимых для реализации программы**

#### **Аппаратные средства**

- **Персональный компьютер** универсальное устройство обработки информации; основная конфигурация современного компьютера обеспечивает учащемуся мультимедиа-возможности.
- **Проектор,** подсоединяемый к компьютеру (видеомагнитофону); технологический элемент новой грамотности – радикально повышает: уровень наглядности в работе учителя, возможность для учащихся представлять результаты своей работы всему классу, эффективность организационных и административных выступлений.
- **Интерактивная доска**  повышает уровень наглядности в работе учителя и ученика; качественно изменяет методику ведения отдельных уроков.
- **Принтер** позволяет фиксировать информацию на бумаге.
- **Телекоммуникационный блок, устройства, обеспечивающие подключение к сети** – обеспечивает работу локальной сети, даѐт доступ к российским и мировым информационным ресурсам, позволяет вести электронную переписку.
- **Устройства вывода звуковой информации** аудиоколонки и наушники для индивидуальной работы со звуковой информацией, громкоговорители для озвучивания всего класса.
- **Устройства для ручного ввода текстовой информации и манипулирования экранными объектами –** клавиатура и мышь.

#### **Программные средства**

- Операционная система.
- Файловый менеджер.
- Антивирусная программа.
- Программа-архиватор.
- Текстовый редактор, растровый и векторный графические редакторы.
- Программа разработки презентаций.
- $\blacksquare$  Браузер.

#### **Перечень учебно-методического обеспечения**

- Требования к материально-техническому обеспечению образовательного процесса главным образом зависят от выбора школой варианта изучения курса – компьютерного или бескомпьютерного. При бескомпьютерном варианте изучения курса достаточно выполнения следующих требований:
- Каждый ученик должен быть обеспечен полным набором бумажных пособий по курсу: учебником;
- Каждый ученик должен быть обеспечен учебным местом (за партой), за которым ему удобно выполнять основные учебные действия: читать, писать, рисовать, вырезать, наклеивать.
- Учебный класс должен быть укомплектован так, чтобы во время проектной деятельности учащимся было удобно перемещаться по классу, пересаживаться, собираться в группы и проч.
- Каждый учащийся на уроке должен иметь при себе стандартный набор письменных принадлежностей, а также набор фломастеров или карандашей 6 цветов,

ножницы и клей.

При выборе компьютерного варианта изучения курса, кроме перечисленных выше должны выполняться следующие требования:

- Каждый ученик на каждом уроке кроме учебного места должен быть обеспечен компьютерным рабочим местом, специально оборудованным для ученика начальной школы.
- Учитель должен иметь на уроке компьютерное рабочее место.
- На сервере школы должно быть выделено дисковое пространство для разворачивания внутришкольного сайта и хранения работ учащихся.
- Каждое компьютерное рабочее место должно быть в обязательном порядке оборудовано компьютером под управлением ОС Linux, Windows, Мac ОS Х.
- В набор программного обеспечения каждого компьютера должны в обязательном порядке входить стандартный набор программ для работы: с текстами (например, Word или OpenOffice, LibreOffice и др), с растровой графикой (например, Paint или Color Paint), с презентациями (например, PowerPoint или LibreOffice Impress).
- Очень важно, чтобы на каждом ученическом компьютере был установлен шрифт Pragmatica (без засечек) (утвержденный СанПинами для использования в печатных изданиях для начальной школы).
- Все компьютеры класса должны быть включены в локальную сеть и иметь (локальный) доступ к серверу, на котором развернут сайт курса.
- В учебном классе по возможности должен находиться цветной принтер и сканер, присоединенные к локальной сети.
- Учебный класс должен быть оборудован мультимедийным проектором и экраном и возможностью проводить демонстрации напрямую с учительского компьютера на экран.

Осщество с ограниченной ответственностью «Высшая школа делового администрирования» Лицензия на осуществление образовательной деятельности Ne19674 от 03 апреля 2018 г. Серия 66.<br>Т01 №0006503

Настоящее удостоверение свидетельствует о том, что

Попов Юрий Сергеевич

прошел(а) повышение квалификации в (на)

ООО «Высшая школа делового администрирования»

с 9 декабря 2021 г. по 10 января 2022 г.

**УДОСТОВЕРЕНИЕ** 

О ПОВЫШЕНИИ КВАЛИФИКАЦИИ

КПК 4379571575

Документ о квалификации

Регистрационный номер 0122409 Город Екатеринбург Дата выдачи 10 января 2022 г.

по дополнительной профессиональной программе

Информационно-коммуникационные технологии в профессиональной деятельности педагога в условиях реализации ФГОС

в объеме 72 ч.

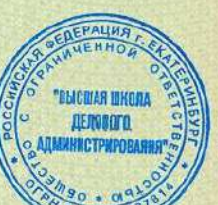

Руководитель Секретарь

А.В.Скрипов Ю.А.Лопаева

**WANNAMANARISM** 

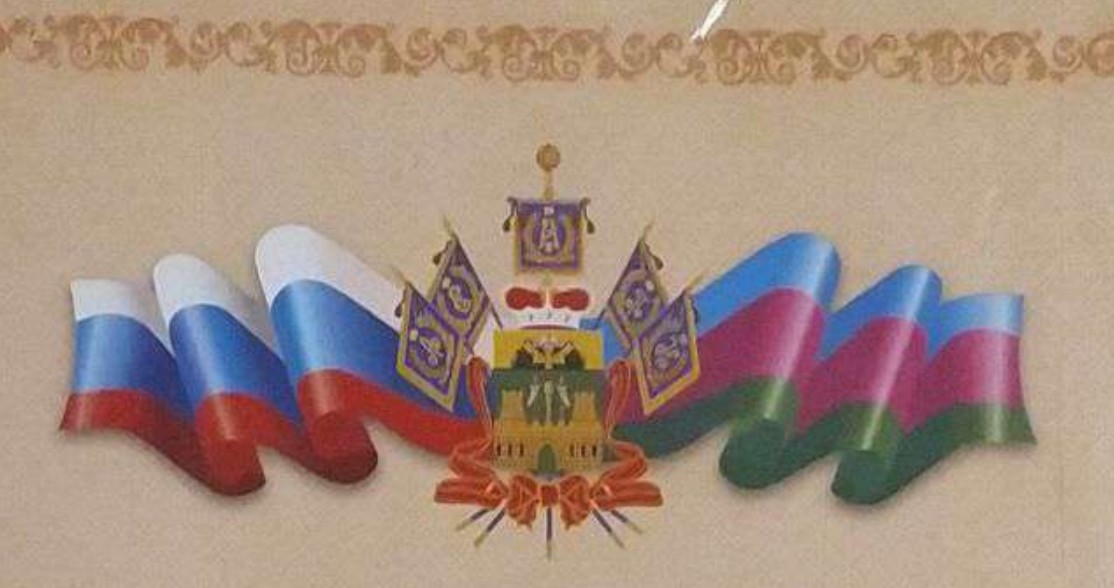

# **БЛАГОДАРСТВЕННОЕ** ПИСЬМО

Министерство образования, науки и молодежной политики Краснодарского края

поощряет

# Попова Юрия Сергеевича,

учителя информатики Муниципального бюджетного образовательного учреждения средней общеобразовательной школы № 25 города Крымска муниципального образования Крымский район,

за активное участие в подготовке и проведении государственной итоговой аттестации в 2021 году

Министр

Е.В. Воробьева

Приказ от 23 сентября 2021 года № 3005 г. Краснодар

# **ГРАМОТА**

награждается  $T$ ono $\theta$ Юрий Сергеевич, учитель информатики,

Муниципального бюджетного общеобразовательного учреждения средней общеобразовательной школы № 25 города Крымска муниципального образования Крымский район

за высокий профессионализм, многолетний добросовестный труд, личный вклад в развитие образования и в связи с празднованием Дня учителя

Начальник управления образования Н.М. Василенко Председатель Крымекой районной организации Общероссийского Профсоюза образования В.В. Колтаевская

5 октября 2021 год

# **TPAMOTA**

# **НАГРАЖДАЕТСЯ**

## **Honoe** Юрий Сергеевич,

учитель информатики МБОУ СОШ № 25, за высокий профессионализм, многолетний добросовестный труд, личный вклад в развитие образования и в связи с празднованием Международного дня учителя

Начальник управления образования

НеМ. Василенко

Председатель Крымской районной организации Профсоюза образования

ATATATATATATATATATATATATATATA

В.В. Колтаевская

5 октября 2022 г.